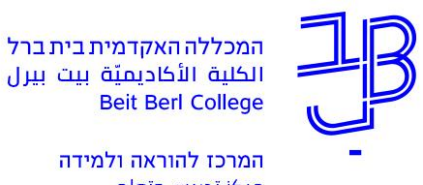

המרכז להוראה ולמידה مركز تدريس وتعلم The Teaching & Learning Center

## **סקר הערכת הוראה - צפיית המרצה בתוצאות**

## **לתשומת לבך!**

**צפייה בתוצאות סקר הערכת ההוראה מתאפשרת רק לאחר שהמרצה הזין ציונים והם נשלחו למזכירות**

-<br>מידע אישי - מרצים

מידע אישי ואקדמי למרצ

 $\mathbf{R}$ 

- .1 ניכנס לפורטל המכללה.
- .<br>2. בתפריט "היישומים שלי" נלחץ על 1
	- .3 בתפריט מימין נלחץ על השיעורים שלי

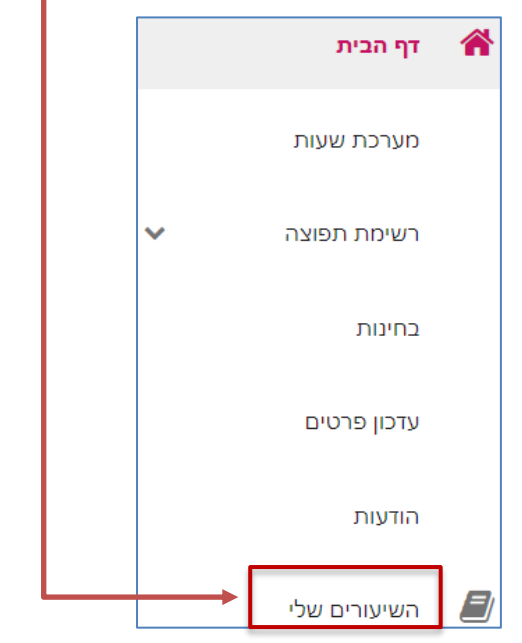

4. נבחר ש<u>נה וסמסטר</u> ונקבל את רשימת השיעורים שאנו מלמדים.

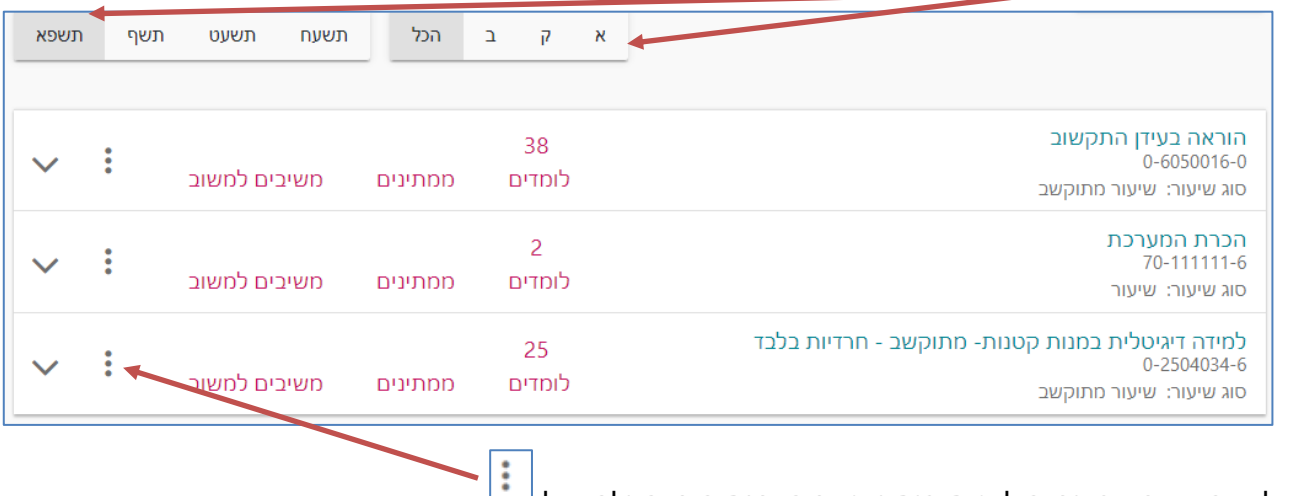

.5 לצד השיעור שבו נרצה לצפות בנתוני סקר הערכת הוראה נלחץ על .

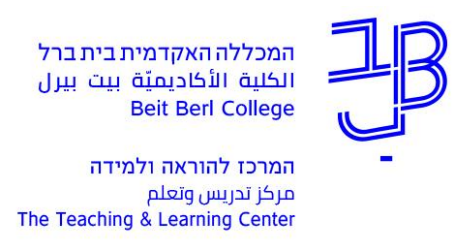

.6 בתפריט שייפתח נלחץ על הערכת הוראה לסמסטר X

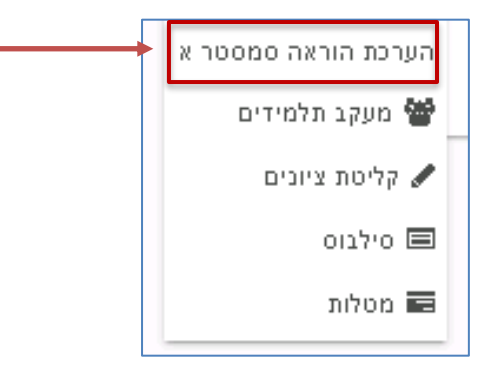

.7 יופיע חלון התוצאות ונוכל לראות את הממוצע של כל המשיבים

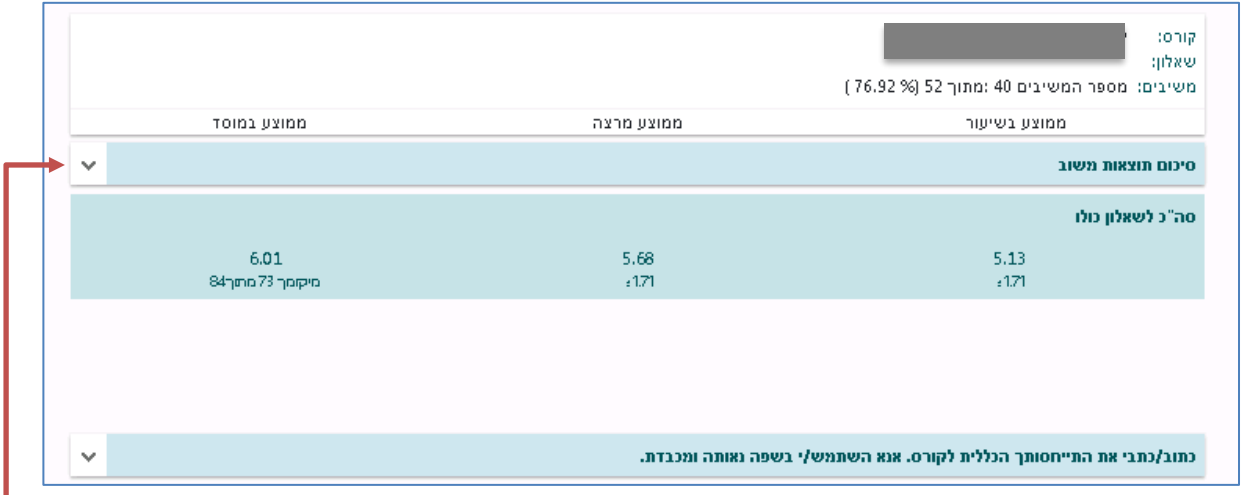

.8 לחיצה על החץ תפתח לנו פירוט לכל אחד מהסעיפים

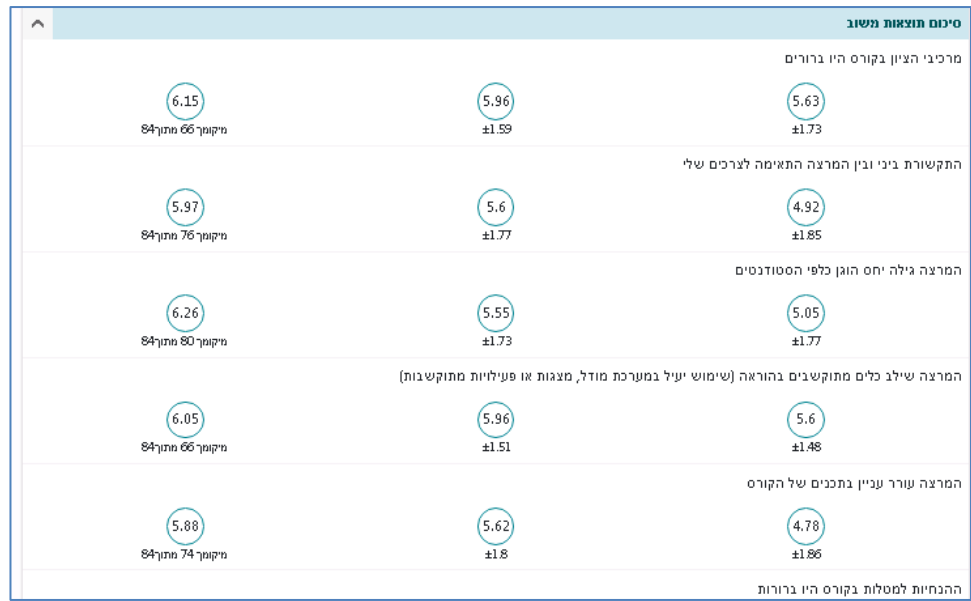

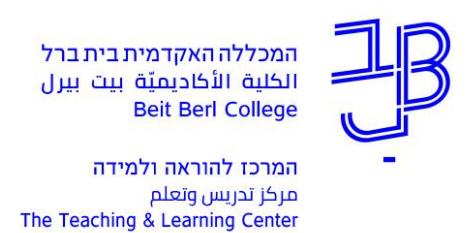

.9 לצפייה בפירוט פירוט ההערות המילוליות נלחץ על החץ.

כתוב/כתבי את התייחסותך הכללית לקורס. אנא השתמש/י בשפה נאותה ומכבדת. כתוב/כתבי את התייחסותך הכללית לקורס. אנא השתמש/י בשפה נאותה ומכבדת.  $\lambda$ מרצה טובה אך מדברת מהר. מדובר בחומר שלא נחספנו אליו מעולם. ניכר כי יש בה רצון עז ללמד בצורה מענינית אך לפעמים ״ההתלהבות״ גורמת לניתוק ממערך .<br>השיעור. בנוסף אם אחד התלמידים שואל שאלה לא קשורה היא עונה על שאלה לא רלוונטית וכך עובר קו המחשבה לדברים לא רלוונטים. בנוסף מדובר על 4 שעות שיעור שזה גם לא קל כשלעצמו. בסך הכל מעוררת עיניין ובקיאה בחומר בצורה טובה מתחברת עם המון ידע שיש בה .מקסימה@ קורס מעניין עשיר בידע .<br>קורס קשה והמרצה מקשה יותר ממה שצריך עי כך שמעבירה את החומר בצורה לא ברורה. המרצה ממהרת ללמד המון חומר בקצת זמן, ניכר שהיא מעוניינת לעשות וי על החומר ולא לוודא שאכן אנו מבינים את נושאי הלימוד באופו כללי הורגש שהמרצה מנסה להספיק את החומר מבלי לוודא שכולם הבינו את החומר הנלמד קורס מאוד מטנייו אר המרצה קצת חסרת סבלנות שמצפה מכולם להיות ברמה שלה. מדברת בשפה מאוד גבוהה אשר גורמת לסטודנטים להילחץ ולאבד טינייו בשיעור. הרגיש שהמרצה מנסה להספיק כמה שיותר חומר. למרות שלרוב הכיתה החומר הזה חדש לחלוטיו ואנו צריכים יותר זמו לקליטה. יש לי קושי בקליטת החומר מנסה להסתדר.

## **רוצים עזרה?**

**בכל שאלה, תהייה והתלבטות אנחנו כאן, צוות תחום התקשוב במרכז להוראה ולמידה** [T.L.Center@beitberl.ac.il](mailto:T.L.Center@beitberl.ac.il) :ל"דוא